#48, Bhoomi Reddy Colony New Thippasandra Bangalore:560075 Email:alldim23456@gmail.com Ph:9845825097

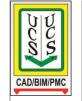

## **UNITED CADD SERVICES**

## **M.S.Project Course Syllabus**

(Duration 30 Hours)

Introduction to Project Management Project Management Basics Techniques of Project management (CPM, PERT Networks)

The Nature of Projects.

Exploring the Microsoft Project Environment Getting Your Project Going

- Creating a New Project
- Building Tasks

Copying / Pasting tasks & Automatic Linking

- Understanding the Scheduling techniques
  - Relationships (FS, FF, SS, SF)
  - Linking, Slacks etc.
- Refining Your Project
  - Understanding the Basics of Views
  - Using Calendars
  - Grouping of tasks by Indenting
  - Work Break Down Structure (WBS)
- Creating Resources and Assigning Costs
  - Budgeting Reports
  - Resource Curves
- Resource Levelling for Overallocation

Tracking your Project Progress

- Understanding Tracking
- Recording & Updating Progress
- Reporting on Progress

Advanced techniques

- Filtering tasks
- Sorting
- 'S'-Curves techniques

Customizing Microsoft Project

• Creating Layouts

Creating new fields

Test, Quiz, Discussions

Note: You will be given 4 projects during the course and if needed you can bring your own project and we will provide you assistance.